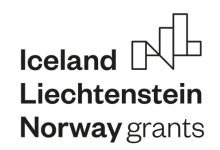

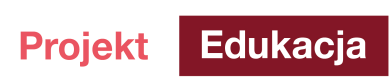

# **Konfiguracja parametrów rozruchu i zatrzymania napędu za pomocą softstartu**

## **1. Cele ćwiczenia:**

Zapoznanie się z obsługą oraz możliwością łagodnego rozruchu silnika z wykorzystaniem nowoczesnego softstartu.

## **2. Zadania do zrealizowania:**

- § Poznanie zasad parametryzacji urządzenia, wbudowanych funkcji rozruchu, dostępnych zabezpieczeń oraz ich testowania.
- § Porównanie właściwości rozruchowych softstartu w odniesieniu do najczęściej stosowanej metody bezpośredniego rozruchu silnika.

#### **3. Wprowadzenie teoretyczne**

Softstart służy do ograniczania udaru prądowego powstałego w momencie rozruchu silnika. Podczas rozruchu, softstarty redukują napięcie na zaciskach silnika, a następnie zwiększają je do napięcia znamionowego. W ten sposób softstarty ograniczają wartości szczytowe prądów, które są pobierane w trakcie rozruchu oraz niwelują udary mechaniczne.

Łagodny rozruch pozwala na zmniejszenie obciążeń działających na silnik, co skutkuje jego mniejszym zużyciem i dłuższą bezawaryjnością, a także minimalizuje obciążenie sieci lokalnej, zasilającej silnik.

Softstart zbudowany jest z dwóch połączonych przeciwsobnie tyrystorów na każdej fazie. Układ tyrystorowy sterowany jest przez mikroprocesor. Podczas rozruchu tyrystory są wysterowane tak, że przepuszczany jest ostatni fragment każdego półokresu napięcia zasilającego – kąt wysterowania. Następnie kąt wysterowania jest zmniejszany w każdym półokresie, przez wcześniejsze załączanie sygnału startowego tyrystorów, aż do momentu uzyskania pełnego

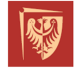

Politechnika Wrocławska

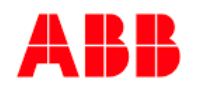

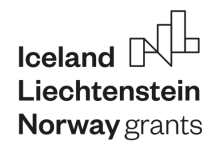

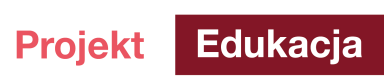

napięcia zasilania. Analogicznie, następuje proces softstopu. Napięcie zasilania jest zmniejszane o kąt wysterowania od 100% do zera (miękkie zatrzymanie).

#### **Dobór parametrów softstartu:**

Dobranie odpowiedniego softstartu wymaga dokładnej znajomości układu, w którym ma on pracować:

- § prąd znamionowy wartość prądu znamionowego softstartu musi być równa lub większa prądowi lub sumie prądów znamionowych silników które będzie on uruchamiał,
- § zakres mocy znamionowej przy doborze tego parametru należy zwrócić uwagę na rodzaj układu w którym softstarter ma być użyty. W układach, gdzie dokonujemy rozruchu silników nieobciążonych możemy zastosować softstart z mocą znamionową dopasowaną do mocy znamionowej silnika. W zastosowaniach, gdzie moc rozruchowa jest duża, wybieramy softstarty o większej mocy znamionowej niż moc napędów.
- napięcie sterowania softstartu i jego rodzaj,
- czas rozruchu,
- § moment rozruchowy określa z jaką mocą będą startować napędy przy starcie,
- § maksymalne napięcie pracy zazwyczaj jest ono na poziomie 600V,
- § przeciążalność parametr ten powinien odpowiadać przeciążalności silnika,
- § ilość obrotów na minutę,
- § ilość rozruchów w ciągu godziny,
- § dodatkowe wyposażenie dziś coraz częściej softstarty wyposażane są w dodatkowe funkcje ułatwiające montaż i diagnostykę np.: wyświetlacze, kontrolki, ograniczniki prądu, obecność bypassa.
- § temperatura otoczenia określa dopuszczalny zakres pracy softstartów.

#### **Zastosowanie softstartu**

Softstart zastosujemy w sytuacji, gdy mamy do czynienia z rzadkimi rozruchami układów dużej mocy, z możliwymi obciążeniami przy starcie. Przykładowe zastosowania softstartów to: kruszarki, mieszalniki, transportery, pompy odśrodkowe, schody ruchome.

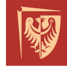

Politechnika Wrocławska

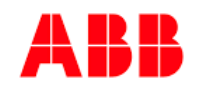

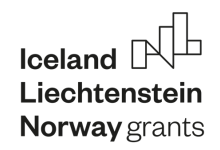

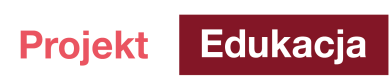

# **4. Pytania pomocnicze – sprawdź się**

- Jaka jest różnica między rozruchem bezpośrednim a rozruchem za pomocą softstartu?
- Czy potrafisz wyjaśnić zasadę działania softstartu?
- Parametryzacja softstartu. Jakie parametry należy ustawić na urządzeniu by działało poprawnie?

# **5. Program ćwiczenia**

## **A. Parametryzacja softstartu:**

W celu przygotowania stanowiska do pracy softstartu należy w pierwszej kolejności załączyć obwód prądowy urządzenia i silnika.

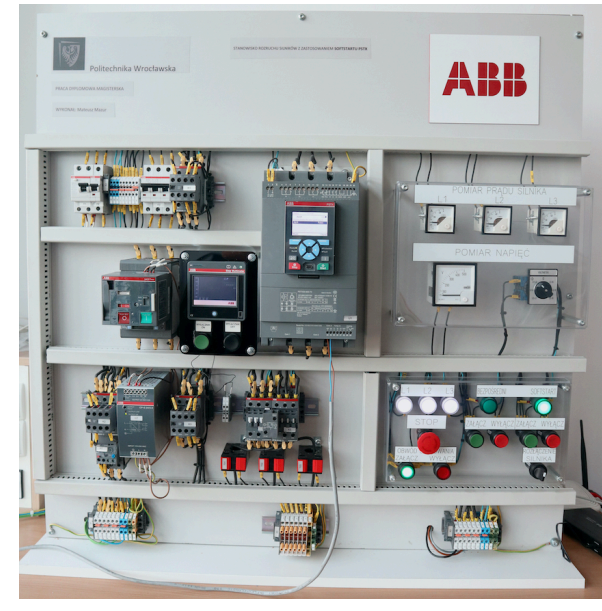

Rysunek 1. Stanowisko labratoryjne do badania softstartu

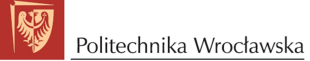

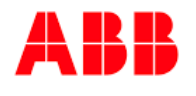

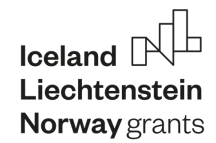

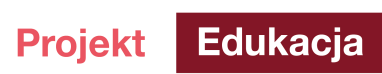

Na pulpicie sterowania zamieszczone są dedykowane przyciski przy pomocy których można kontrolować tory prądowe. Naciskając przycisk załącz dla trybu pracy softstartu urządzenie jest gotowe do uruchomienia silnika.

Wykonanie łagodnego rozruchu silnika wymaga wstępnej parametryzacji softstartu. Wszystkie niezbędne ustawienia danych dotyczących silnika oraz parametrów rozruchu wykonuje się z interfejsu użytkownika (pulpit sterowniczy softstartu).

Parametryzację można wykonać także w aplikacji dedykowanej temu urządzeniu.

- **B. Wykonanie rozruchu bezpośredniego silnika na makiecie: dla celów porównawczych należy spisać i ocenić prąd rozruchu, spadek napięcia w sieci zasilającej, czas rozruchu.**
- **C. Wykonanie rozruchu bezpośredniego na softstarcie (opcja "uruchomienie pełnonapięciowe") dla celów porównawczych należy spisać i ocenić prąd rozruchu, spadek napięcia w sieci zasilającej, czas rozruchu.**
- **D. Wykonanie miękkiego rozruchu za pomocą opcji "liniowa zmiana napięcia":**
- Poziom nachylenia rampy uruchomienia z zakresu 10 99 %, (Pozwala ustawić poziom napięcia przy którym rozpoczyna się liniowa zmiana podczas uruchamiania),
- Czas rampy uruchomienia z zakresu 1 120 sekund, parametr 02.04, (Pozwala ustawić skuteczny czas niezbędny dla osiągnięcia poziomu pełnego napięcia).
- **E. Wykonanie miękkiego zatrzymania za pomocą opcji "liniowa zmiana napięcia"**
- § Określić poziom nachylenia rampy zatrzymania z zakresu 10 99%, (Ustawia poziom przy którym kończy się liniowa zmiana napięcia przy zatrzymywaniu)
- § Wprowadzić czas rampy zatrzymania z zakresu 1 120 sekund, (Ustawia niezbędny czas do osiągnięcia napięcia końcowego)
- **F. Wykonanie hamowania dynamicznego**

**Nie należy używać opcji "rampa momentu obrotowego" !!!! Ziech występu and alegacy and alegacy in the state of the state of the state of the state of the state of the state of the state of the state of the state of the s** 

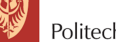

Politechnika Wrocławska

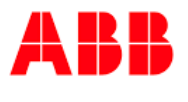